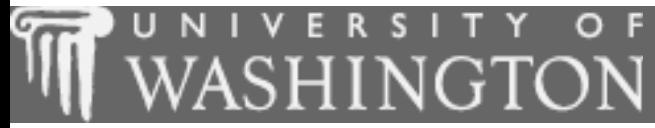

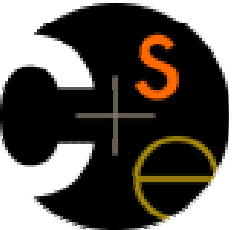

## Building Java Programs

#### Chapter 5:Program Logic and Indefinite Loops

These lecture notes are copyright (C) Marty Stepp and Stuart Reges, 2007. They may not be rehosted, sold, or modified without expressed permission from the authors. All rights reserved.

#### Lecture outline

#### Lecture 11

- indefinite loopsП
	- H the **while** loop
	- $\blacksquare$  sentinel loop sentinel loops

#### Lecture 12

- $\blacksquare$  generating random numbers with  $\verb|Random objects|$ ×
- П Boolean logic
	- **B** boolean expressions and variables
	- **L** logical operators
- × testing for valid user input

#### Lecture 13

- **n** indefinite loop variations ×
	- **the** do/while **loop**
- П logical assertions

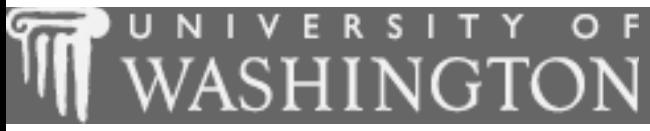

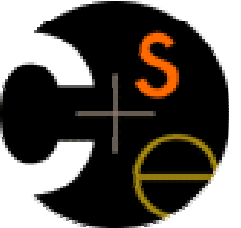

#### **L** while loops

 $\overline{\mathbb{R}}$ suggested reading: 5.1

# Definite loops

definite loop: One that executes a known number of times.

- $\overline{\phantom{a}}$  $\blacksquare$  The  $\texttt{for}$  loops we have seen so far are definite loops.
- П We often use language like,
	- **Part in these statements N times."**<br>"
	- "For each of these 10 things, ...."
- H **Examples**:
	- Print "hello" 10 times.
	- Find all the prime numbers up to an integer  $n$ .
	- Print each odd number between 5 and 127.

# Indefinite loops

- indefinite loop: One where it is not obvious in advance how many times it will execute.
	- **The while loops in this chapter are indefinite loops.**
	- $\overline{\phantom{a}}$  We often use language like,
		- "Keep looping as long as or while this condition is still true."
		- Don't stop repeating until the following happens."
	- Examples:
		- **Prompt the user until they type a non-negative number.**
		- Print random numbers until a prime number is printed.
		- ٠ Continue looping while the user has not typed "n" to quit.

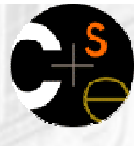

# The while loop statement

- × **While loop:** Executes a group of statements as long as a condition is true.
	- П well suited to writing indefinite loops

```
×
 The while loop, general syntax:while (<condition>) {
         <statement(s)> ;}<br>}
```

```
×
\blacksquare Example:
```

```

int number = 1;
```

```

while (number <= 200) {
```

```

System.out.print(number + " ");number *= 2;
```
**}**

 OUTPUT:H

```
1 2 4 8 16 32 64 128
```
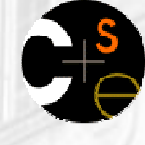

#### While loop flow chart

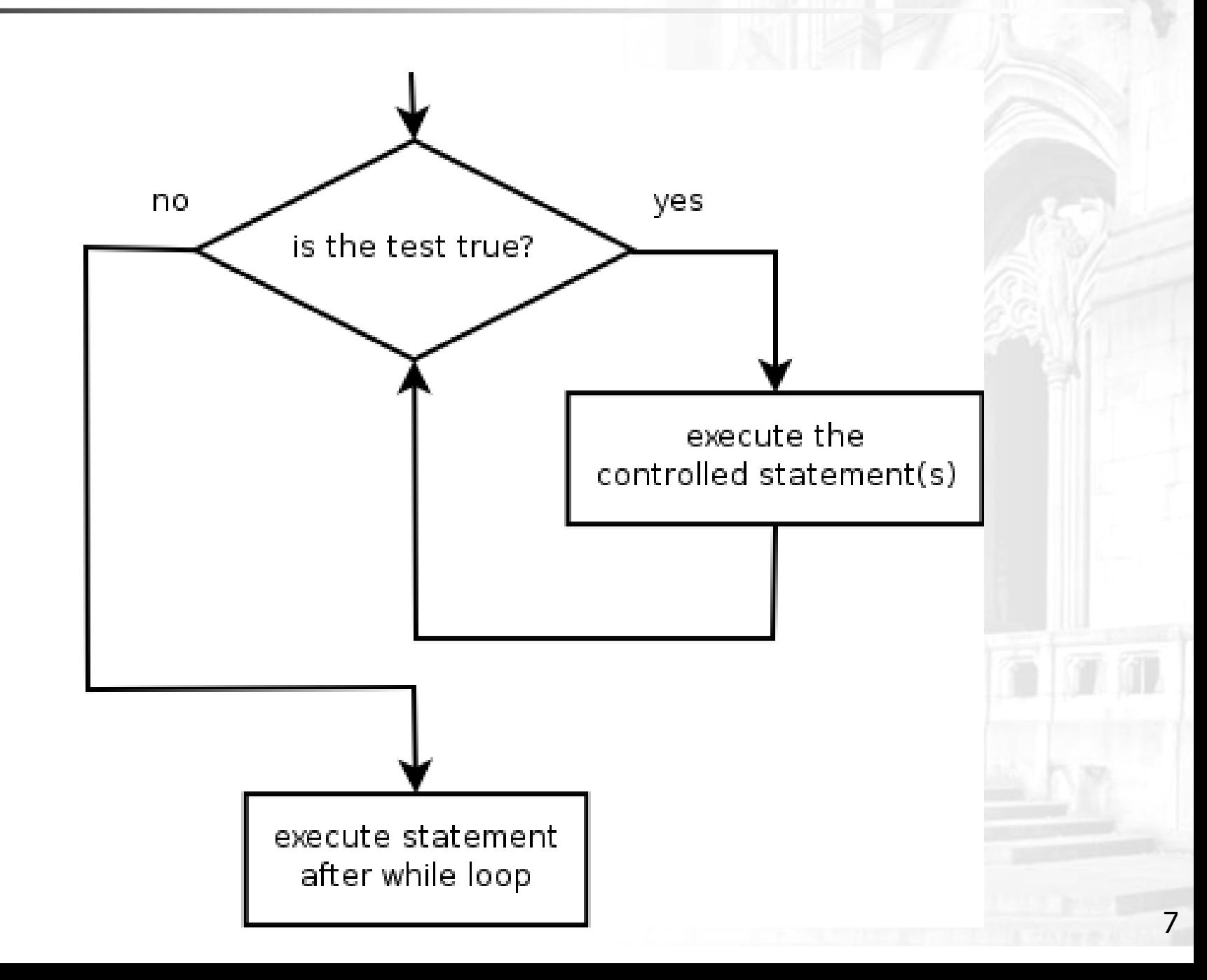

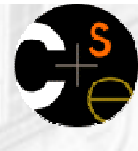

### Example while loop

 Finds and prints a number's first factor other than 1:Scanner console = new Scanner(System.in); System.out.print("Type a number: ");int number = console.nextInt();int factor = 2;**while (number % factor != 0) {factor++;}**System.out.println("First factor: " + factor);

```
П
  Example log of execution:Type a number: 91First factor: 7
```
# Equivalence of for,while loops

×  $\blacksquare$  Any  ${\small\textsf{for}}$  loop of the following form:

for (<initialization>; <condition>; <update>) {<statement(s)>;

can be replaced by a  $\text{while loop of the following form:}$ 

```
<initialization>;while (< condition > \}<statement(s)>;<update>;
```
}<br>}

}<br>}

# **For/while loop example**

× **Nhat while loop is essentially equivalent to the** following for loop?

```
for (int i = 1; i <= 10; i++) {
    System.out.println(i + " squared = " + (i * i));
}<br>}
```
#### × ANSWER:

}<br>}

```
int i = 1;
while (i \lt= 10) {
    System.out.println(i + " squared = " + (i * i));
    i++;
```
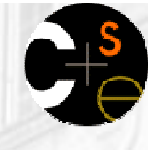

## While loop problem

- × ■ Write a piece of Java code that uses a while loop to repeatedly prompt the user to type a number until the user types a non-negative number, then square it.
	- $\overline{\phantom{a}}$ Example log of execution:

Type a non-negative integer: **-5**Invalid number, try again: **-1**Invalid number, try again: **-235**Invalid number, try again: **-87**Invalid number, try again: **11**11 squared is 121

## While loop solution

■ Solution:

```
System.out.print("Type a non-negative integer: ");
int number = console.nextInt();
```

```
while (number < 0) {
System.out.print("Invalid number, try again: ");
    number = console.nextInt();}
```
int square = number  $*$  number; System.out.println(number <sup>+</sup>" squared is " + square);

H **Notice that the int number has to be declared outside the** while loop in order to remain in scope.

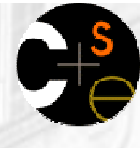

# While loop question

- × ■ Write a method named digitSum that accepts an integer as a parameter and returns the sum of the digits of that number.
	- $\blacksquare$  digitSum(29107) returns  $2+9+1+0+7$  or 19
	- **PADE:** You may assume that the number is non-negative.

П **•** Hint: Use the  $\frac{1}{6}$  operator to extract the last digit of a number.  $\blacksquare$  If we do this repeatedly, when should we stop?

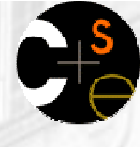

#### **While loop answer**

The following code implements the method:

}<br>}

```
public static int digitSum(int n) {
    int sum = 0;
   while (n > 0) {sum += n % 10; // add last digit to sumn = n / 10; // remove last digit
    }return sum;
```
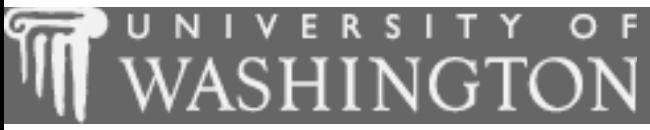

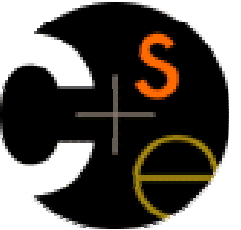

#### Sentinel loops

 $\overline{\mathbb{R}}$ suggested reading: 5.1

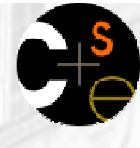

## Sentinel values

- sentinel: A special input value that signals the end of the user's input.
- × **Sentinel loop**: Repeats until a sentinel value is seen.
	- П Example: Write a program that repeatedly prompts the user for numbers to add until the user types 0, then outputs their sum.(In this case, 0 is our sentinel value.)
	- $\overline{\phantom{a}}$ Example log of execution:

Enter a number (0 to quit): 87 Enter a number (0 to quit):  $42$ Enter a number (0 to quit): Enter a number (0 to quit): Enter a number (0 to quit): The total was 250

### **Flawed sentinel solution**

#### What's wrong with this solution?

```
Scanner console = new Scanner(System.in);
int sum = 0;
int inputNumber = 1; // "dummy value", anything but 0
while (inputNumber != 0) {
    System.out.print("Enter a number (0 to quit): ");inputNumber = console.nextInt();
    sum += inputNumber;}<br>}
```
System.out.println("The total was " + sum);

## A different sentinel value

Modify your program to use a sentinel value of  $-1$ .

Example log of execution:

Enter a number (-1 to quit): Enter a number (-1 to quit): Enter a number (-1 to quit): Enter a number (-1 to quit): Enter a number (-1 to quit): **-1**The total was 250

# **Changing the sentinel value**

To see the problem, change the sentinel's value to -1:

```
Scanner console = new Scanner(System.in);
int sum = 0;
int inputNumber = 1; \quad // "dummy value", anything but -1
while (inputNumber != -1) {
    System.out.print("Enter a number (-1 to quit): ");
    inputNumber = console.nextInt();
    sum += inputNumber;}<br>}
```
System.out.println("The total was " + sum);

 $\blacksquare$  Now the solution produces the wrong output. Why? The total was 249

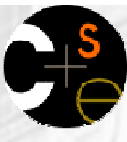

# The problem with our code

 Our code uses a pattern like this: $sum = 0$ . while input is not the sentinel:prompt for input; read input.add input to the sum.

×  $\blacksquare$  On the last pass through the loop, the sentinel value -1 is added to the sum:

prompt for input; read input (-1).add input (-1) to the sum.

- × This is a fencepost problem.
	- П We want to read N numbers (N is not known ahead of time),  $\frac{1}{2}$ but only sum the first  $N - 1$  of them.

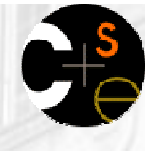

#### **A** fencepost solution

We need the code to use a pattern like this:  $sum = 0$ . prompt for input; read input.

while input is not the sentinel:add input to the sum.prompt for input; read input.

× Sentinel loops often utilize a fencepost-style "loop-anda-half" solution by pulling some code out of the loop.

#### More correct code

```
 This solution produces the correct output:
```

```
Scanner console = new Scanner(System.in);
int sum = 0;
System.out.print("Enter a number (-1 to quit): ");
int inputNumber = console.nextInt();
```

```
while (inputNumber != -1) {
    sum += inputNumber; // moved to top of loop
    System.out.print("Enter a number (-1 to quit): ");
    inputNumber = console.nextInt();
}<br>}
```
System.out.println("The total was " + sum);

#### Even better code

 An even better solution creates a constant for the sentinel:public static final int SENTINEL =  $-1$ ;

```
П
   This solution uses the constant:
Scanner console = new Scanner(System.in);int sum = 0;
System.out.print("Enter a number (" + SENTINEL +" to quit): ");
   int inputNumber = console.nextInt();
```

```
while (inputNumber != SENTINEL) {
    sum += inputNumber;
```
}

```
System.out.print("Enter a number (" + SENTINEL +" to quit): ");
inputNumber = console.nextInt();
```
System.out.println("The total was " + sum);

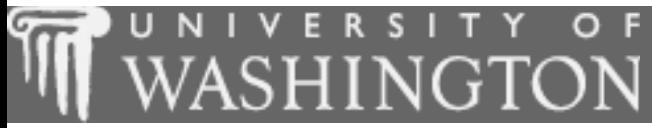

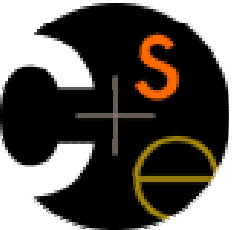

#### **Generating random numbers**

 $\mathbf{r}$ suggested reading: 5.1

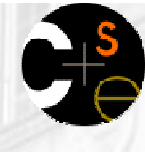

### **The Random class**

- × ■ Java has a class named Random whose objects generate pseudo-random numbers.
	- **Class** Random i<mark>s found in the</mark> java.util <mark>package</mark>.

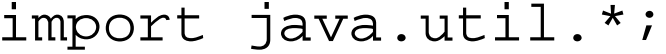

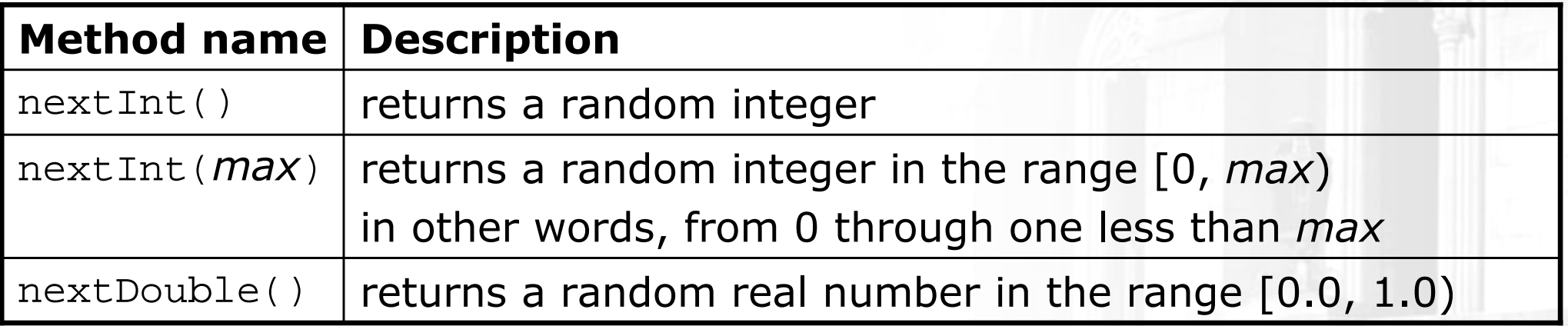

H  $\blacksquare$  Example:

```
Random rand = new Random();
```

```
int randomNumber =rand.nextInt(10);
```
// randomNumber has a random value between 0 and 9

## **Generating random numbers**

- Common usage: to get a random number from 1 to N
	- Example: A random integer between 1 and 20, inclusive:

```
int n = rand.nextInt(20) + 1;
```
- × To get a number in arbitrary range [min, max]: $nextInt(*size of the range*) + *min*$ where **<size of the range>** equals <max>  $-$  <min>  $+1$ 
	- П Example: A random integer between 5 and 10 inclusive:int  $n = \text{rand.nextInt}(6) + 5$ ;

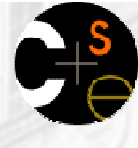

#### Random questions

- × Given the following declaration, how would you get:Random rand = new Random();
	- A random number between 0 and 100 inclusive?

A random number between 1 and 100 inclusive?

П A random number between 4 and 17 inclusive?

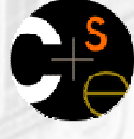

#### Random answers

- × Given the following declaration, how would you get:Random rand = new Random();
	- H A random number between 0 and 100 inclusive?int random $1 = \text{rand.nextInt}(101)$ ;
	- A random number between 1 and 100 inclusive?int random1 = rand.nextInt(101) + 1;

П **A** random number between 4 and 17 inclusive? int random $1 = \text{rand.nextInt}(14) + 4$ ;

#### Random question

- Write a program that simulates rolling of two six-sided dice until their combined result comes up as 7.
	- Example log of execution:

 $Roll: 2 + 4 = 6$  Roll: 3 + 5 = 8 Roll: 5 + 6 = 11 Roll: 1 + 1 = 2 Roll: 4 + 3 = 7You won after 5 tries!

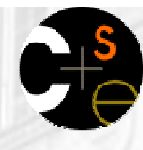

## Random/while question

Write a multiplication tutor program. Example log of execution:

This program helps you practice multiplication by asking you random multiplication questionswith numbers ranging from 1 to 20and counting how many you solve correctly.

```
14 * 8 = 112Correct!
5 * 12 = 60Correct!
8 * 3 = 24Correct!
5 * 5 = 25Correct!
20 * 14 = 280Correct!
19 * 14 = 256
Incorrect; the correct answer was 266You solved 5 correctly.
```
Use a class constant for the maximum value of 20.

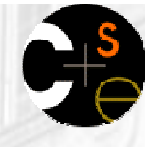

### Random/while answer

```
import java.util.*;// Asks the user to do multiplication problems and scores them.public class MultTutor {
    public static final int MAX = 20;public static void main(String[] args) {introduction();
Scanner console = new Scanner(System.in);// loop until user gets one wrongint correct = 0;
while (askQuestion(console)) {correct++;}System.out.println("You solved " + correct + " correctly.");
    }public static void introduction() {
System.out.println("This program helps you practice multiplication");
        System.out.println("by asking you random multiplication questions");
        System.out.println("with numbers ranging from 1 to " + MAX);
        System.out.println("and counting how many you solve correctly.");
        System.out.println();}
```
...

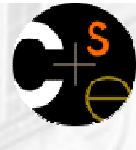

### Random/while answer 2

```
public static boolean askQuestion(Scanner console) {
    // pick two random numbers between 1 and 20 inclusiveRandom rand = new Random();

int num1 = rand.nextInt(MAX) + 1;
int num2 = rand.nextInt(MAX) + 1;System.out.print(num1 + " * " + num2 + " = ");
    int guess = console.nextInt();if (quess == num1 * num2) {

System.out.println("Correct!");return true;} else {
System.out.println("Incorrect; the correct answer was " + (num1 * num2));return false;}
```
...

}

}

### Random text and others

×  $\blacksquare$  Random can be used in text processing.

- **Code to pick a random lowercase letter:** char letter =  $(char)$   $('a' + rand.nextInt(26))$ ;
- **Code to pick a random character from a string** (in this case, a random vowel):String vowels = "aeiou";char vow = vowels.charAt(rand.nextInt(vowels.length());
- H **Another example: code to pick a random letter representing a** base in a DNA strand (A, C, G, or T):String bases = "ACGT";char base = bases.charAt(rand.nextInt(bases.length());

## Other random values

×  $\blacksquare$  Random  ${\sf can}$  be used with <code>double</code>

- nextDouble method returns a double between  $0.0$  and  $1.0$
- To get a double in a different range, multiply and/or add
- Example: Gets a random value between 1.5 and 4.0:double randomGpa = rand.nextDouble()  $*$  2.5 + 1.0;

×  $\blacksquare$  Random can be used to pick between arbitrary choices

```
 Code to pick a red, green, or blue color:int r = \text{rand.nextInt}(3);
  if (r == 0) {

g.setColor(Color.RED);else if (r == 1) {
      g.setColor(Color.GREEN);
   } else { g.setColor(Color.BLUE);
  }<br>}
```
#### Lecture outline

#### Lecture 11

- $\blacksquare$  indefinite loops П
	- $\blacksquare$  the while loor ■ the while <mark>loop</mark>
	- sentinel loops

#### Lecture 12

 generating random numbers with **Random** objects ×

#### П Boolean logic

- **boolean** expressions and variables
- **L** logical operators
- × testing for valid user input

#### Lecture 13

- **n** indefinite loop variations ×
	- **the** do/while **loop**
- **I** logical assertions П

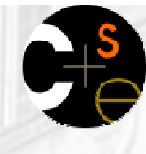

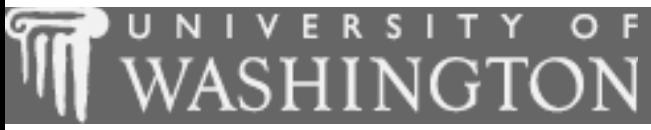

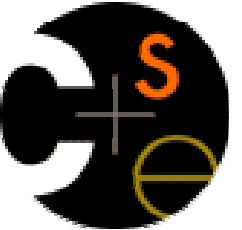

#### **Boolean logic**

 $\overline{\mathbb{R}}$ suggested reading: 5.2

# **Type boolean**

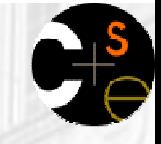

#### × **boolean**: A primitive type to represent logical values.

- **A** boolean <mark>expression produces either</mark> true **or** false.
- **The <condition>s** in if statements, for loops are boolean.

#### $\overline{\phantom{a}}$ **Examples:**

```
boolean minor = (age < 21);

boolean expensive = (ps3Price > 500.00);boolean iLoveCS = true;
```

```
if (minor) {
System.out.println("Can't purchase alcohol!");
}<br>}
```
**Nou can create** boolean variables, pass boolean parameters, return boolean values from methods, ...

### Logical operators && ||

Boolean expressions can use logical operators:

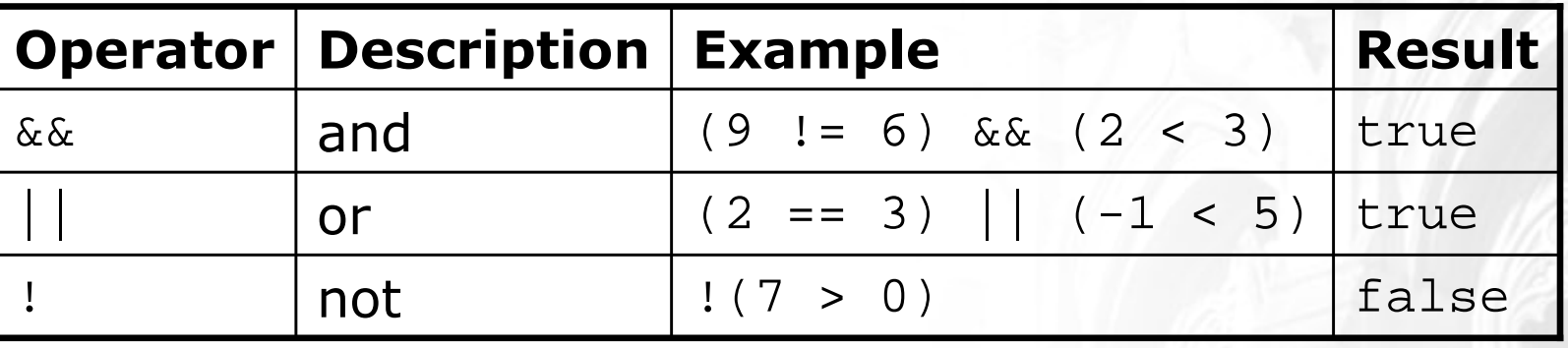

× Truth tables of each operator used with boolean values p and q:

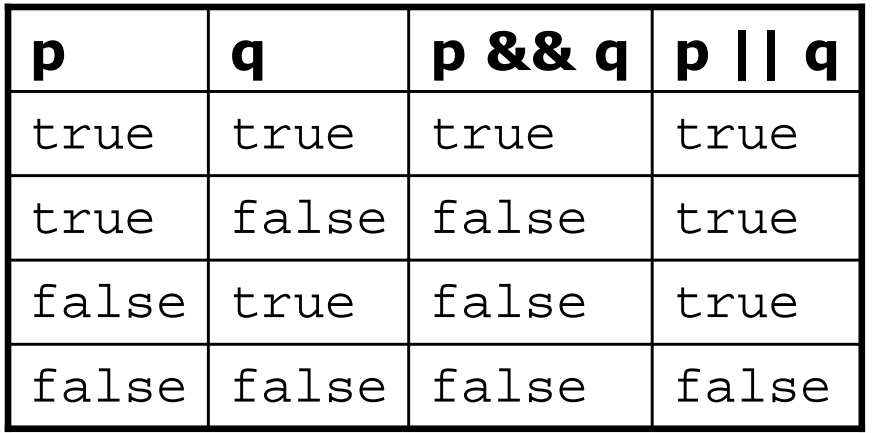

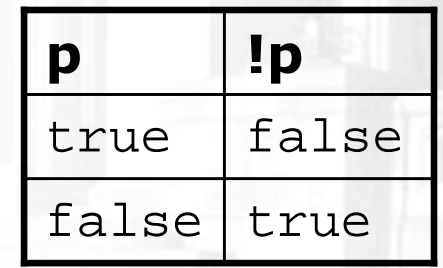

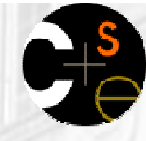

#### Boolean logic questions

 What is the result of each of the following expressions?int  $x = 42$ ;

- int  $y = 17$ ;
- int  $z = 25$ ;

| \n $y < x \& x \leq y \leq z$ \n                               |
|----------------------------------------------------------------|
| \n $x \leq 2 = y \leq 2 \mid x \leq 2 = z \leq 2$ \n           |
| \n $x \leq y + z \& x \geq y + z$ \n                           |
| \n $\left[ (x < y \& x < z) \right]$ \n                        |
| \n $(x + y) \leq 2 == 0 \mid \left  \right $ \n                |
| \n $\left[ (x + y) \leq 2 == 0 \mid \left  \right  \right]$ \n |

× **Answers:** true, false, true, true, false

# Methods that return boolean

#### × ■ There are methods in Java that return boolean values.

**A** call to one of these methods can be used as a **<condition>** in a for  $loop$ , while  $loop$ , or if statement.

#### H **Examples:**

```
Scanner console = new Scanner(System.in);
System.out.print("Type your name: ");String line = console.nextLine();
```

```
if (line.startsWith("Dr.")) {System.out.println("Will you marry me?");
} else if (line.endsWith(", Esq.")) {System.out.println("And I am Ted 'Theodore' Logan!");
}
```
## String boolean methods

ш

 $\mathbb{R}^d$ ■ The following  $\text{String}$  methods return boolean values:

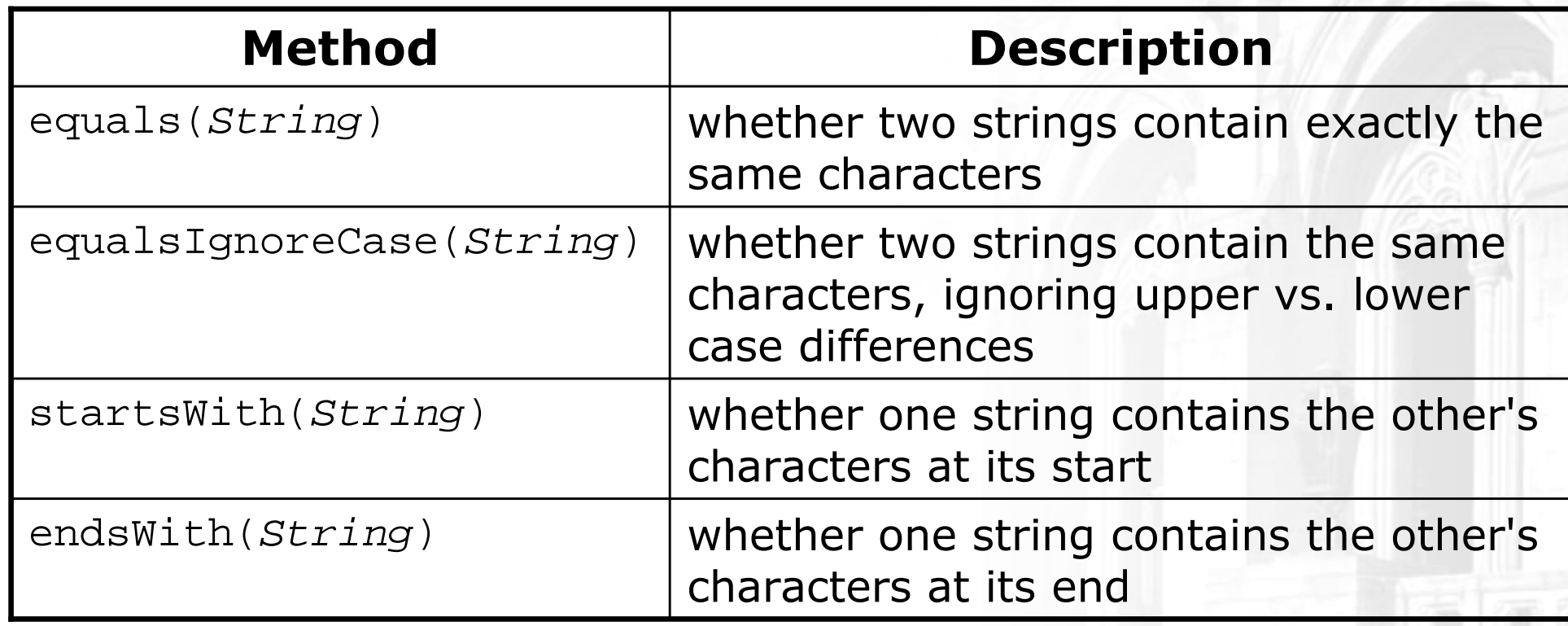

## String boolean examples

Scanner console = new Scanner(System.in); System.out.print("Type your full name and title: ");String name = console.nextLine();

if (**name.endsWith("Ph. D.")**) {System.out.println("Hello, doctor!");

}

}

}

}

- if (**name.startsWith("Ms.")**) {System.out.println("Greetings, Ma'am.");
- if if (**name.equalsIgnoreCase("boss")**) {System.out.println("Welcome, master! Command me!");
- if if (**name.toLowerCase().indexOf("jr.") >= 0**) {System.out.println("Your parent has the same name!");

## Writing boolean methods

#### ■ Methods can return a boolean result.

×

```
public static boolean isLowerCaseLetter(char ch) {
   if ('a' <= ch && ch <= 'z') {
       return true;} else {return false;}}
```
#### П Calls to such methods can be used as conditions:

```
String name = "e.e. cummings";char firstLetter = name.charAt(0);
if (isLowerCaseLetter(firstLetter)) {
System.out.println("You forgot to capitalize your name!");
}
```
# "Boolean Zen"

 Methods that return a boolean result often have an if/else statement:

public static boolean isLowerCaseLetter(char ch) {

```
if ('a' <= ch && ch <= 'z') {
    return true;} else {
return false;}
```
- $\blacksquare$  ... but the  $\text{if/else}$  is sometimes unnecessary.
	- $\blacksquare$  The  $\texttt{if/else's}$  condition is itself a boolean expression; its value is exactly the value you want to return.
	- П So just return it directly!

public static boolean isLowerCaseLetter(char c) {

**return ('a' <= c && c <= 'z');**

}

×

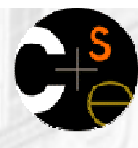

# Boolean practice problems

- ×  $\blacksquare$  Write a method named isvowel that returns whether a particular character is a vowel (a, e, i, o, or u). Count only lowercase vowels.
	- **n** isVowel('q') **returns** false
	- isVowel('e') returns true
- × ■ Write a method named allDigitsOdd that returns whether every digit of an integer is an odd number.
	- **•** allDigitsOdd(19351) <mark>returns</mark> true
	- **•** allDigitsOdd(234) <mark>returns</mark>false
- × ■ Write a method named countVowels that returns the number of lowercase vowels in a String.
	- H countVowels("Marty Stepp") returns 2
	- **•** countVowels("e pluribus unum") r<mark>eturns 6</mark> П

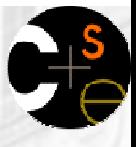

## Boolean practice problem

- Write a program that compares two words typed by the user to see whether they "*rhyme*" (end with the same last two letters) and/or *alliterate* (begin with the same letter).
	- Use methods with return values to tell whether two words rhyme and/or alliterate.
	- **Example logs of execution:**  $(run #1)$  Type two words: **car STAR**They rhyme!(run #2) Type two words: **bare bear**They alliterate!(run #3) Type two words: **sell shell**They alliterate!They rhyme!

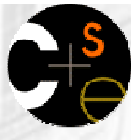

# Boolean practice problem

- × Write a program that reads a number from the user and tells whether it is prime, and if not, gives the next prime after it.
	- $\textcolor{red}{\bullet}$  Example logs of execution: (run #1)

Type a number: **29**29 is prime

(run #2) Type two numbers: **14**14 is not prime; the next prime after 14 is 17

П As part of your solution, write two methods:

- **Iodia** is Prime: Returns true if the parameter passed is a prime number
- **n** nextPrime: Returns the next prime number whose value is greater than or equal to the parameter passed. (If the parameter passed is prime, returns that number.)

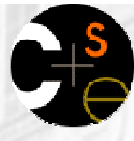

# Boolean practice problem

 Modify your program from the previous slide so that it reads two numbers and tells whether each is prime, or if not, gives the next prime after it; also tell whether they are relatively prime (have no common factors).

 $\overline{\phantom{a}}$  $\textcolor{red}{\bullet}$  Example logs of execution: (run #1) Type two numbers: **9 16** 9 is not prime; the next prime after 9 is 11 16 is not prime; the next prime after 16 is 179 and 16 are relatively prime

(run #2) Type two numbers: **7 21**7 is prime 21 is not prime; the next prime after 21 is 237 and 21 are not relatively prime

#### Lecture outline

#### Lecture 11

- $\blacksquare$  indefinite loops П
	- $\blacksquare$  the while loor ■ the while <mark>loop</mark>
	- sentinel loops

#### Lecture 12

- $\blacksquare$  generating random numbers with  $\verb|Random objects|$ u
- П Boolean logic
	- **B** boolean expressions and variables
	- **L** logical operators
- u testing for valid user input

#### Lecture 13

- ∎ indefini  $\blacksquare$  indefinite loop variations
	- the **do/while** loop
- logical assertions П

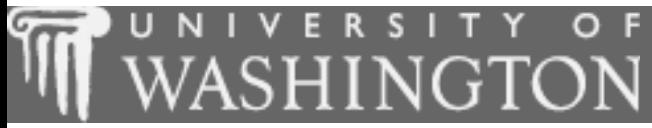

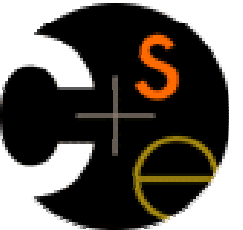

#### **Indefinite loop variations**

 $\overline{\phantom{a}}$ suggested reading: 5.4

# **The do/while loop**

- × do/while loop: Executes statements repeatedly while a condition is true, testing it at the end of each repetition.
	- П **Similar to a** while loop, except that its body statement(s) will always execute the first time, regardless of whether the condition is true or false.
- × The do/while loop, general syntax:do {

```
<statement(s)> ;
```

```
} while (<condition>);
```

```
\blacksquare Example:
```

```

// roll until we get a number other than 3Random rand = new Random();
int dice;do {dice = rand.nextInt();
} while (dice == 3);
```
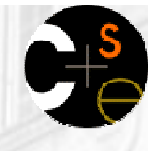

### do/while loop flow chart

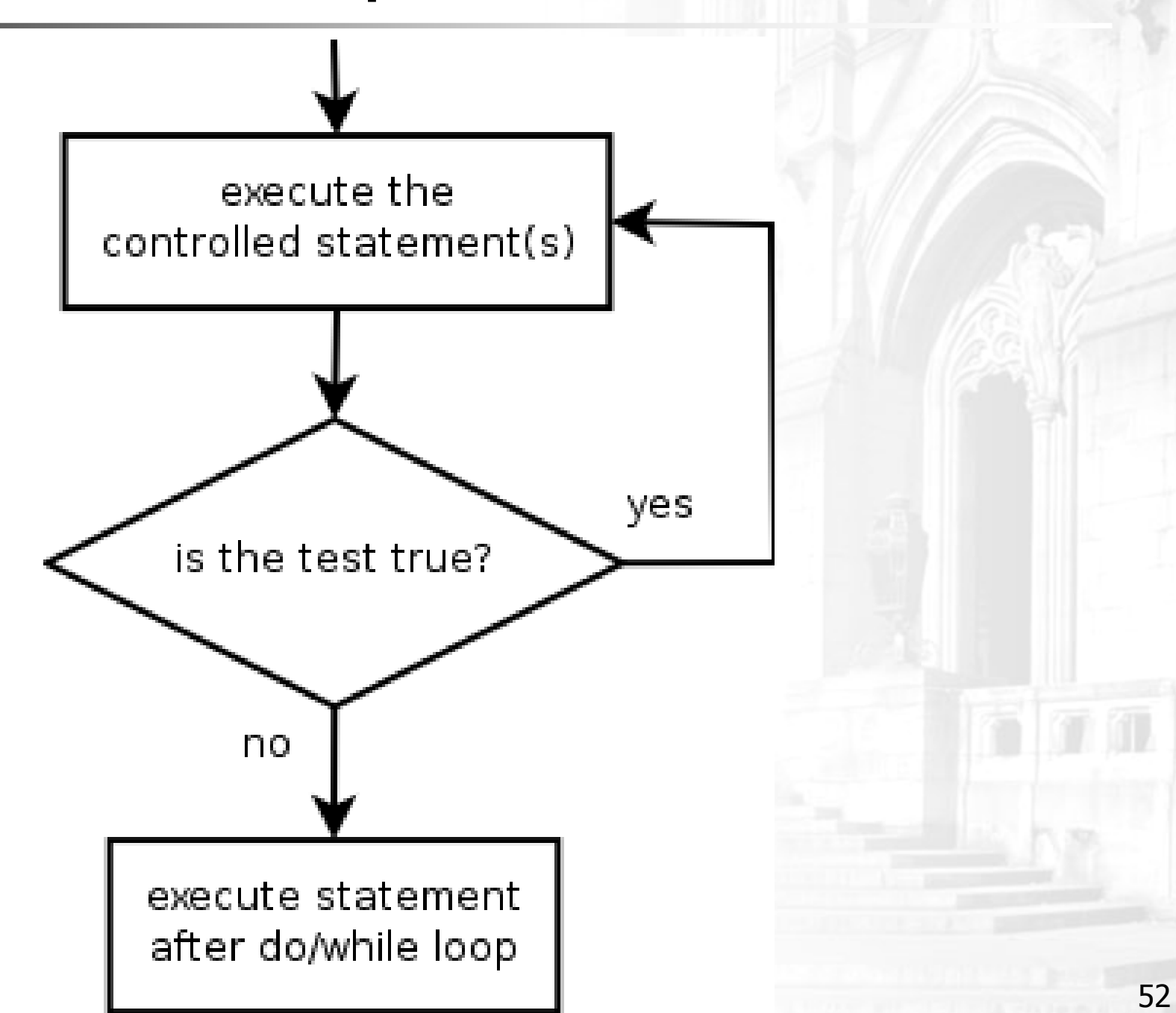

# "Forever" loop with break

#### × **break** statement: Immediately exits a loop.

- **Can be used to write a loop whose test is in the middle.**
- Such loops are often called "forever" loops because their header's boolean test is often changed to a trivial true.
- $\blacksquare$  "forever" loop, general syntax:

```
while (true) {
```
}<br>}

```
<statement(s)> ;
```

```
if (<condition>) {
    break;}<br>}
```

```
<statement(s)> ;
```
#### More correct code

×  $\blacksquare$  Another correct sentinel loop solution using  $\mathtt{break}$ :

```
Scanner console = new Scanner(System.in);
int sum = 0;
while (true) {System.out.print("Enter a number (-1 to quit): ");
    int inputNumber = console.nextInt();
    if (inputNumber == -1) { // don't add -1 to sum
       break;}sum += inputNumber; // inputNumber != -1 here
}<br>}
```
System.out.println("The total was " + sum);

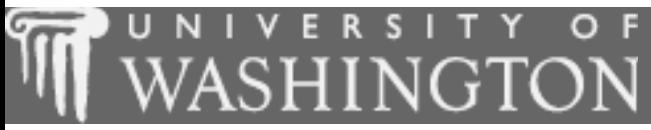

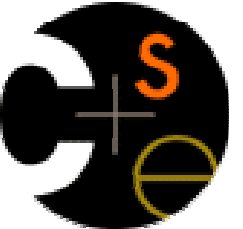

#### **User errors**

a. suggested reading: 5.3

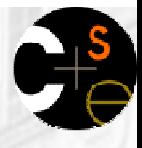

# Testing for valid user input

 $\blacksquare$  A scanner object has methods that can be used to "look ahead" to test whether the upcoming input token is of a given type:

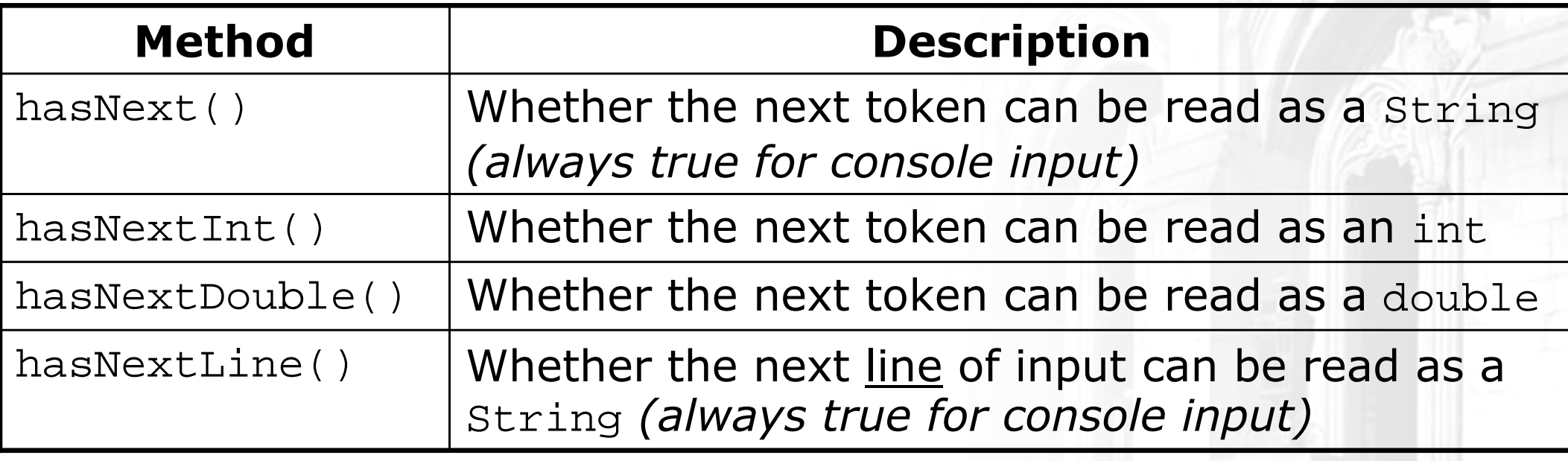

- Each method waits for the user to type input and press Enter, then reports a true or false answer based on what was typed.
	- **The hasNext and hasNextLine methods are not useful until we learn** how to read input from files in Chapter 6.

# Scanner condition example

- The hasNext methods are useful for testing whether the user typed the kind of token we wanted.
	- **This way we can avoid potential exceptions from input mismatches.**
	- Example:

```
Scanner console = new Scanner(System.in);
System.out.print("How old are you? ");
```

```
if (console.hasNextInt()) {
int age = console.nextInt(); // will not throw an exceptionSystem.out.println("Retire in " + (65 - aqe) + " years.");
} else if (console.hasNextDouble()) {System.out.println("Please use a whole number for your age!");
} else {
System.out.println("You did not type a number.");
}
```
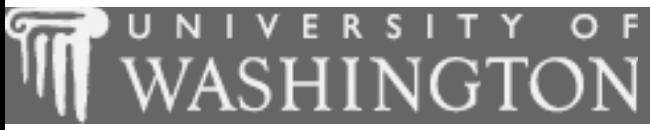

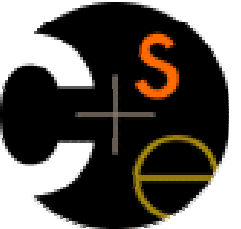

#### **Assertions**

 $\mathbf{r}$ suggested reading: 5.5

#### Logical assertions

#### **assertion**: A statement that is either true or false.

Examples:

- Java was created in 1995.
- $\overline{\phantom{a}}$  $\blacksquare$  The sky is purple.
- П ■ 23 is a prime number.
- $\blacksquare$ 10 is greater than 20.
- $\bullet\,$  x divided by 2 equals 7. (depends on the value of x)

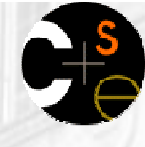

#### **Assertions in code**

}<br>}

 We can make assertions about our code and ask whether they are true at various points in the code.

Valid answers are ALWAYS, NEVER, or SOMETIMES.

```
System.out.print("Type a nonnegative number: ");
double number = console.nextDouble();// Point A: is number < 0.0 here?here? (SOMETIMES)
```

```
while (number < 0.0) {

// Point B: is number < 0.0 here?here? (ALWAYS)System.out.print("Negative; try again: ");
```

```
number = console.nextDouble();
// Point C: is number < 0.0 here?// Point D: is number < 0.0 here?here? (SOMETIMES)here? (NEVER)
```
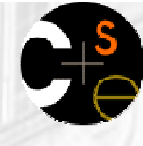

#### **Assertion example 1**

```
61public static int mystery(Scanner console) {int prev = 0;int count = 0;
int next = console.nextInt();// Point A 
while (next != 0) {// Point B
if (next == prev) {// Point Ccount++;}
prev = next;
         next = console.nextInt();// Point D}
// Point E
return count;}Point E
                                Point D
                                Point C
                                Point B
                                Point A
                                       next == 0prev == 0 \mid next == prev
                              Which of the following assertions are true at which point(s) in the code? 
Choose ALWAYS, NEVER, or SOMETIMES.ALWAYSSOMETIMES | SOMETIMES
                                       SOMETIMES
                                                  NEVERSOMETIMES
                                       NEVER
                                                 NEVER ALWAYS
                                       NEVERSOMETIMES | SOMETIMES
                                       SOMETIMESALWAYS | SOMETIMES
```
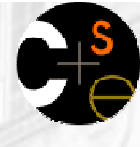

#### **Assertion example 2**

```
public static void mystery(int x, int y) {int z = 0;
```

```
// Point A while (x >= y) {
   // Point Bx = y;
```

```
// Point CZ++;
```

```
// Point D
```
}

}

Which of the following assertions are true at which point(s) in the code? Choose ALWAYS, NEVER, or SOMETIMES.

```
// Point ESystem.out.println(z + [" " + x);
```
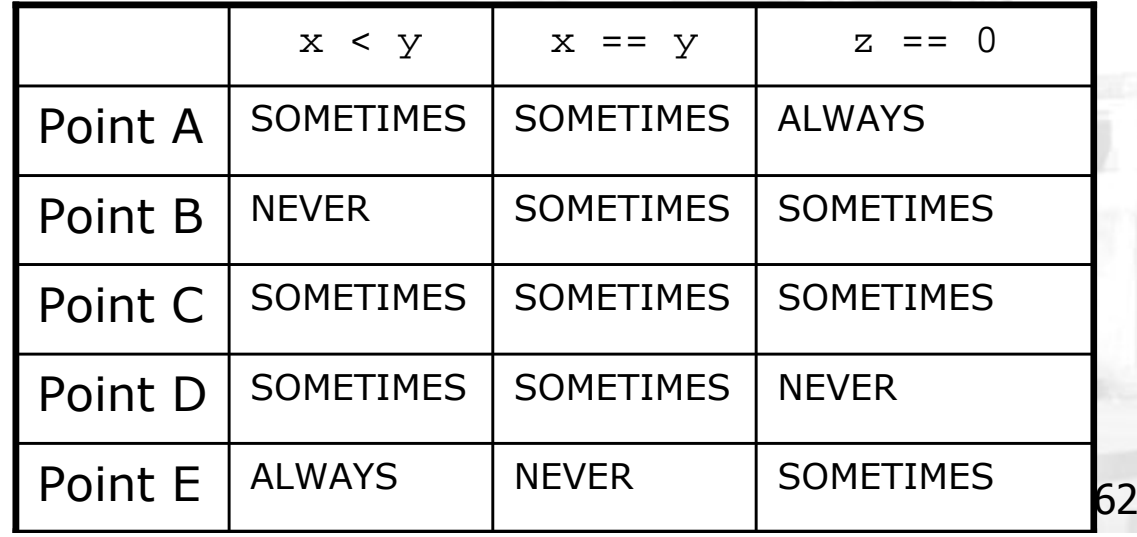

#### Assertion example 3

```
// pre : y \ge 0, post: returns x^y
public static int pow(int x, int y) {
    int prod = 1;
```

```
// Point A
while (y > 0) {
// Point B
if (y % 2 == 0) {// Point Cx * = x;
y /= 2;// Point D} else {
// Point E
prod *= x;y--;
// Point F}
// Point G}
// Point H
return prod;
```
}

Which of the following assertions are true at which point(s) in the code? Choose ALWAYS, NEVER, or SOMETIMES.

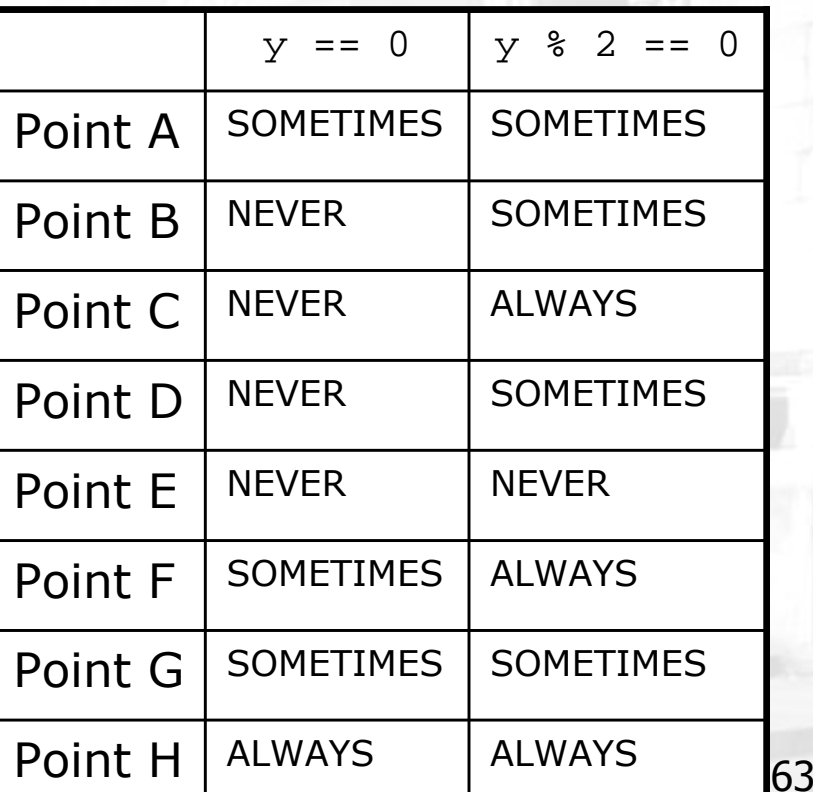